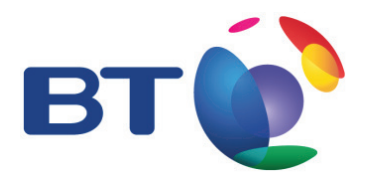

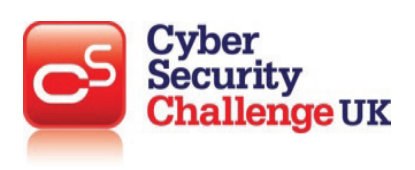

**TOPIC: Network security**

## **LEARNING OBJECTIVES:**

## **Methods of network security:**

- • **Authentication**
- • **Encryption**
- • **Firewall**
- • **Mac address filtering**

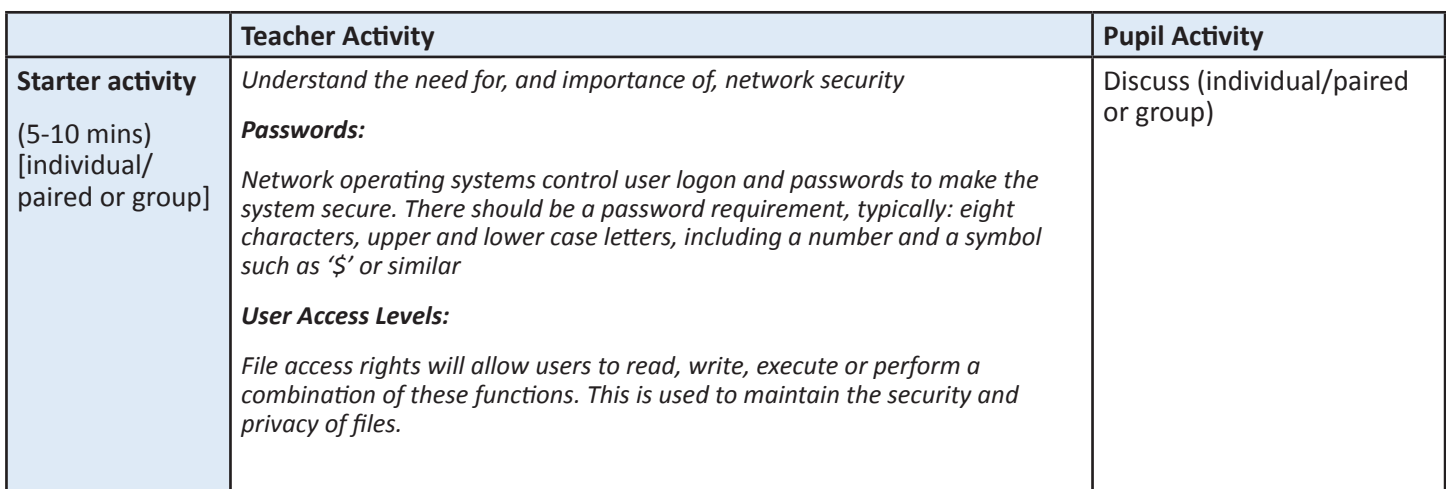

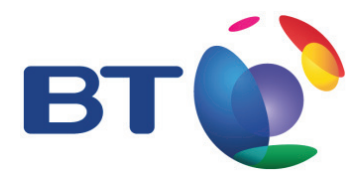

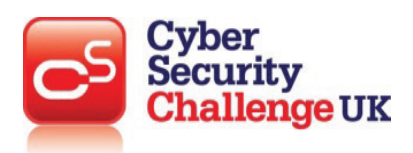

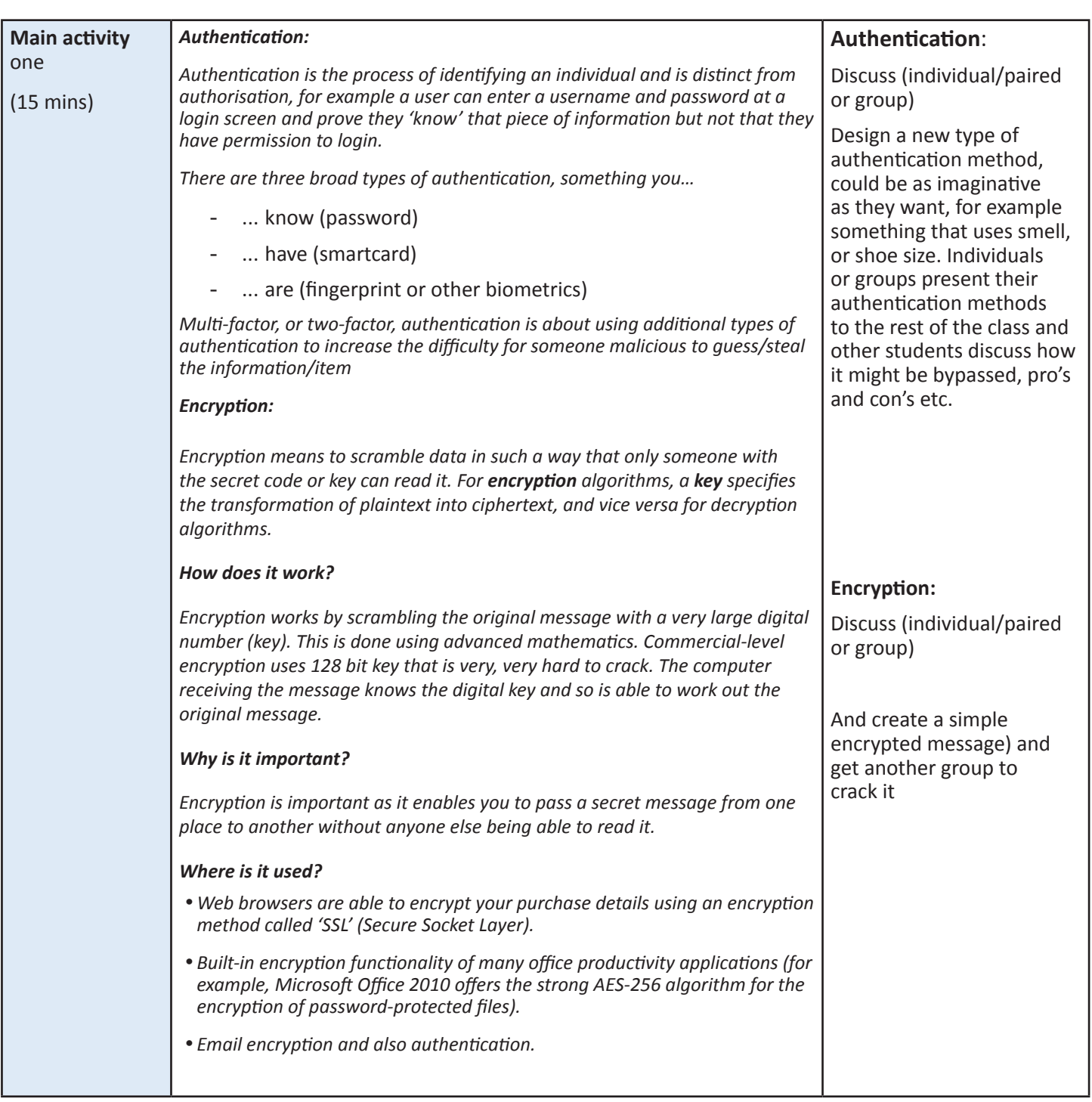

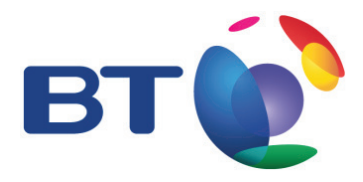

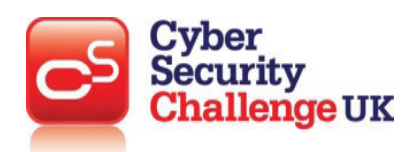

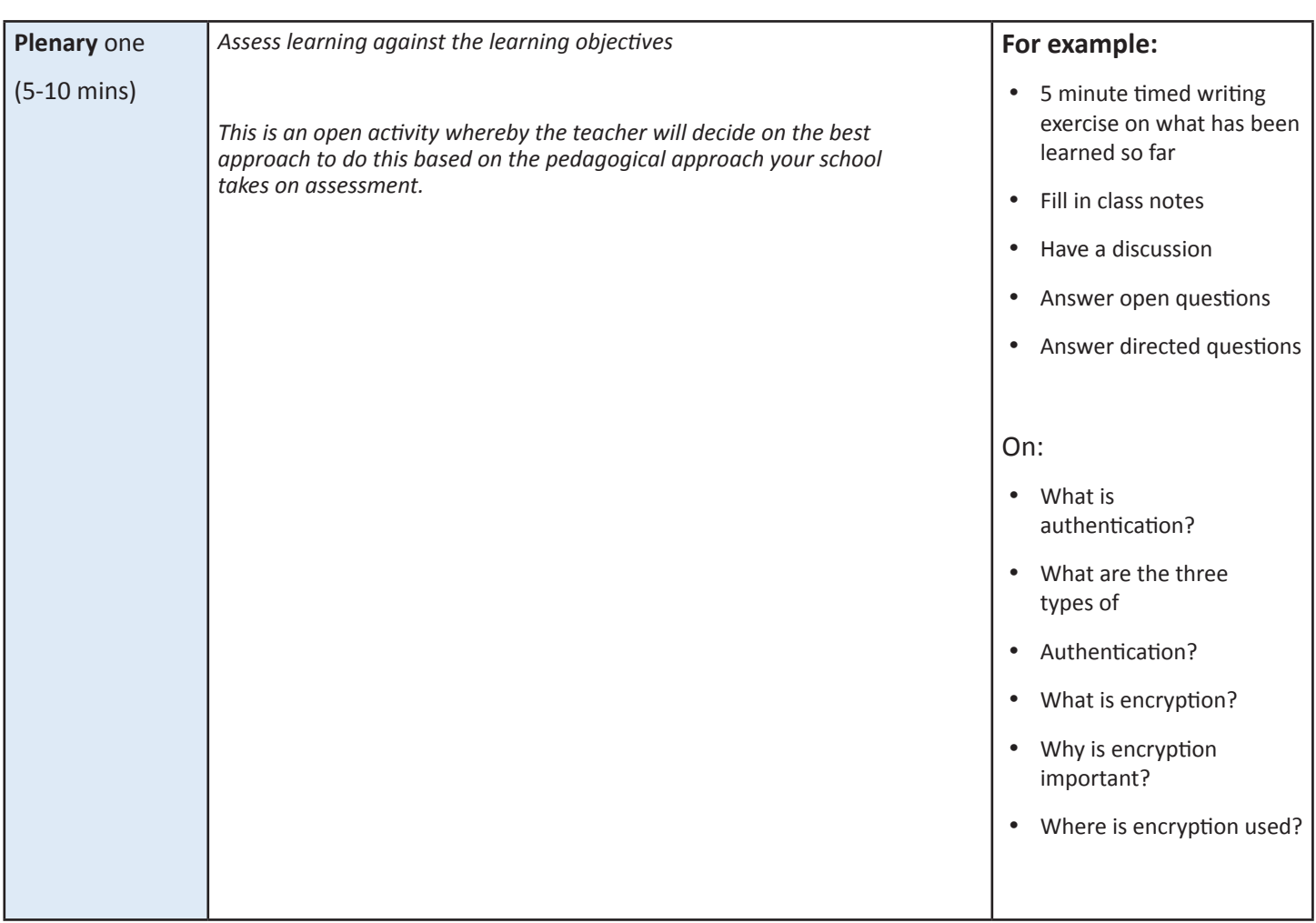

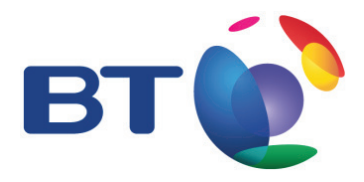

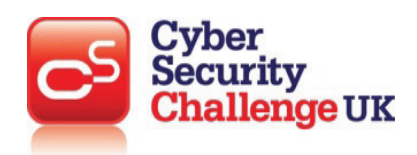

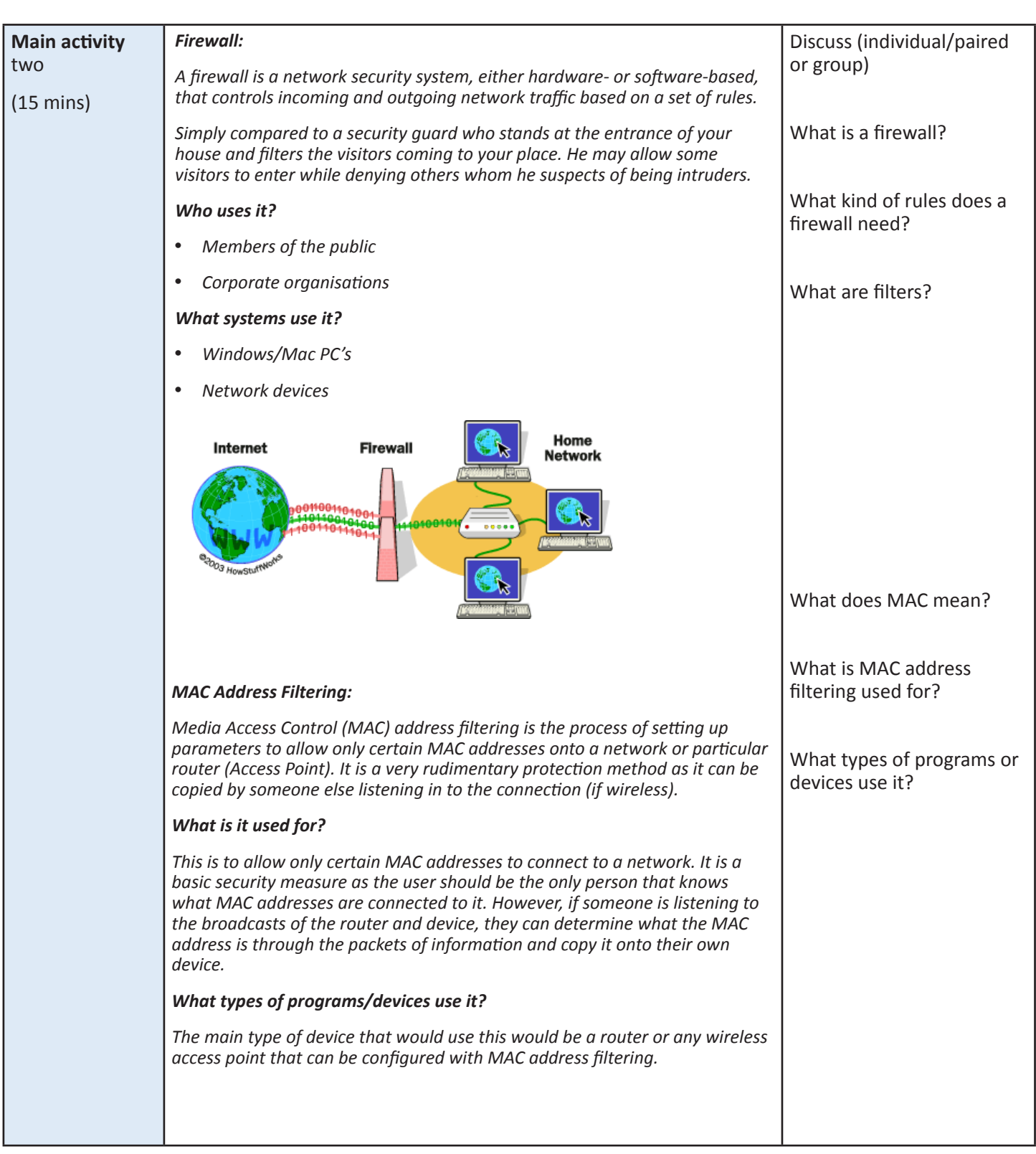

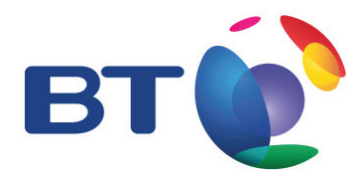

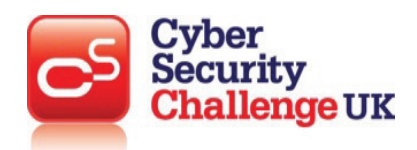

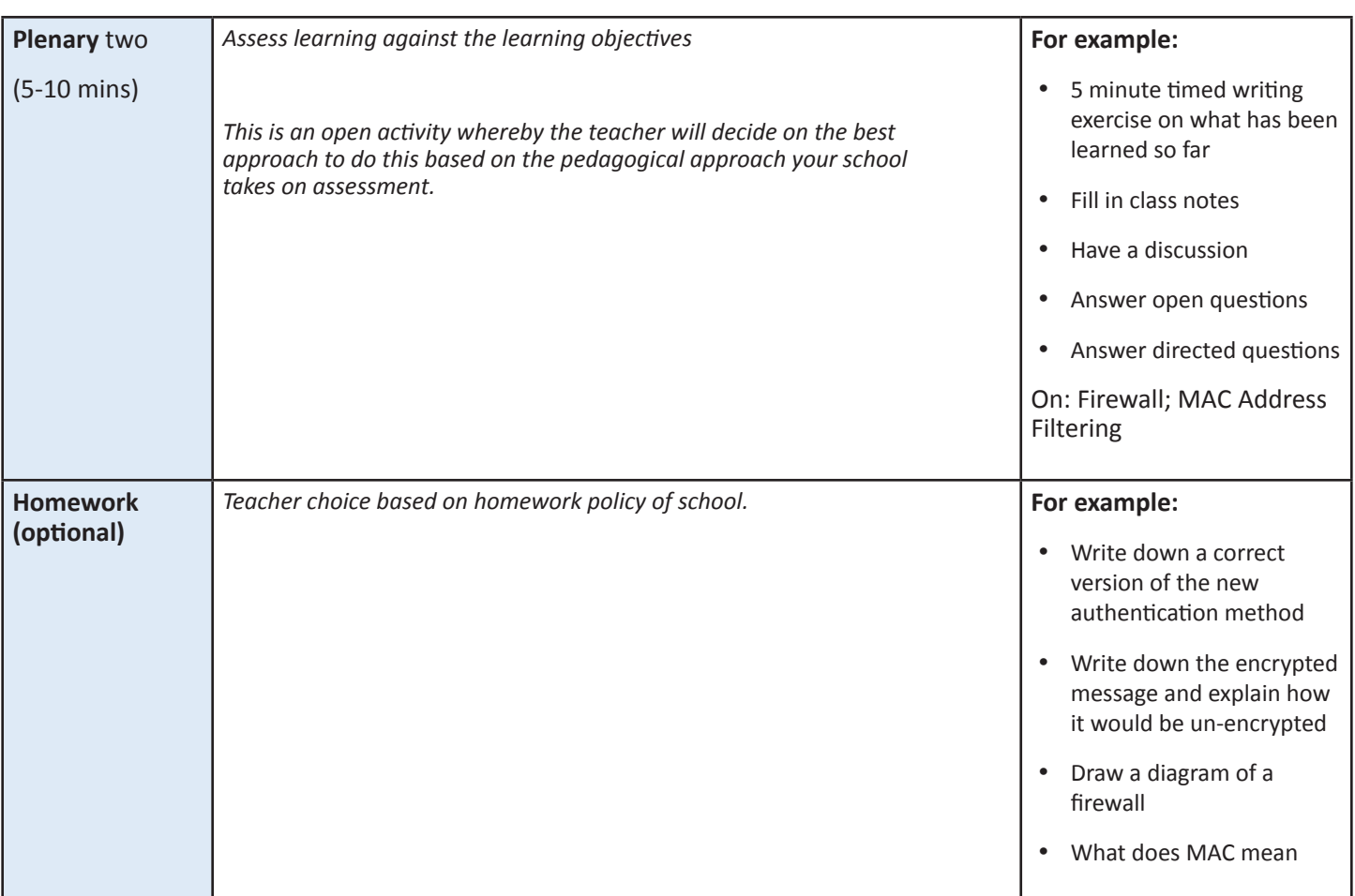

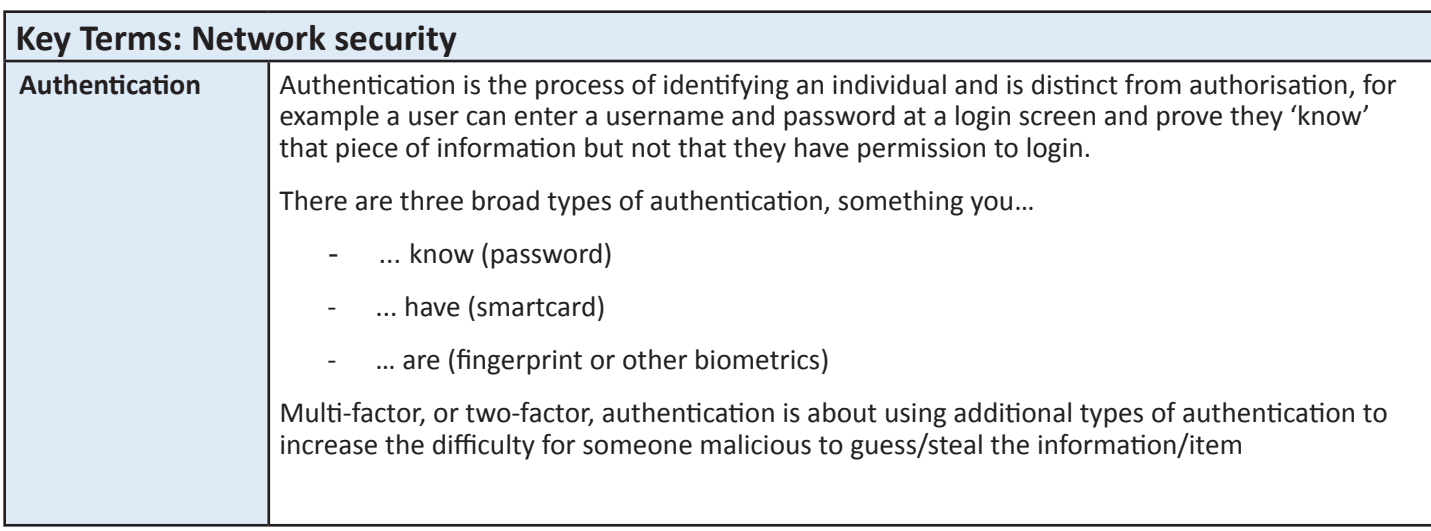

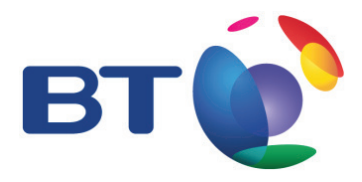

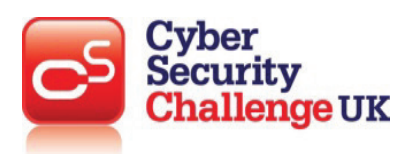

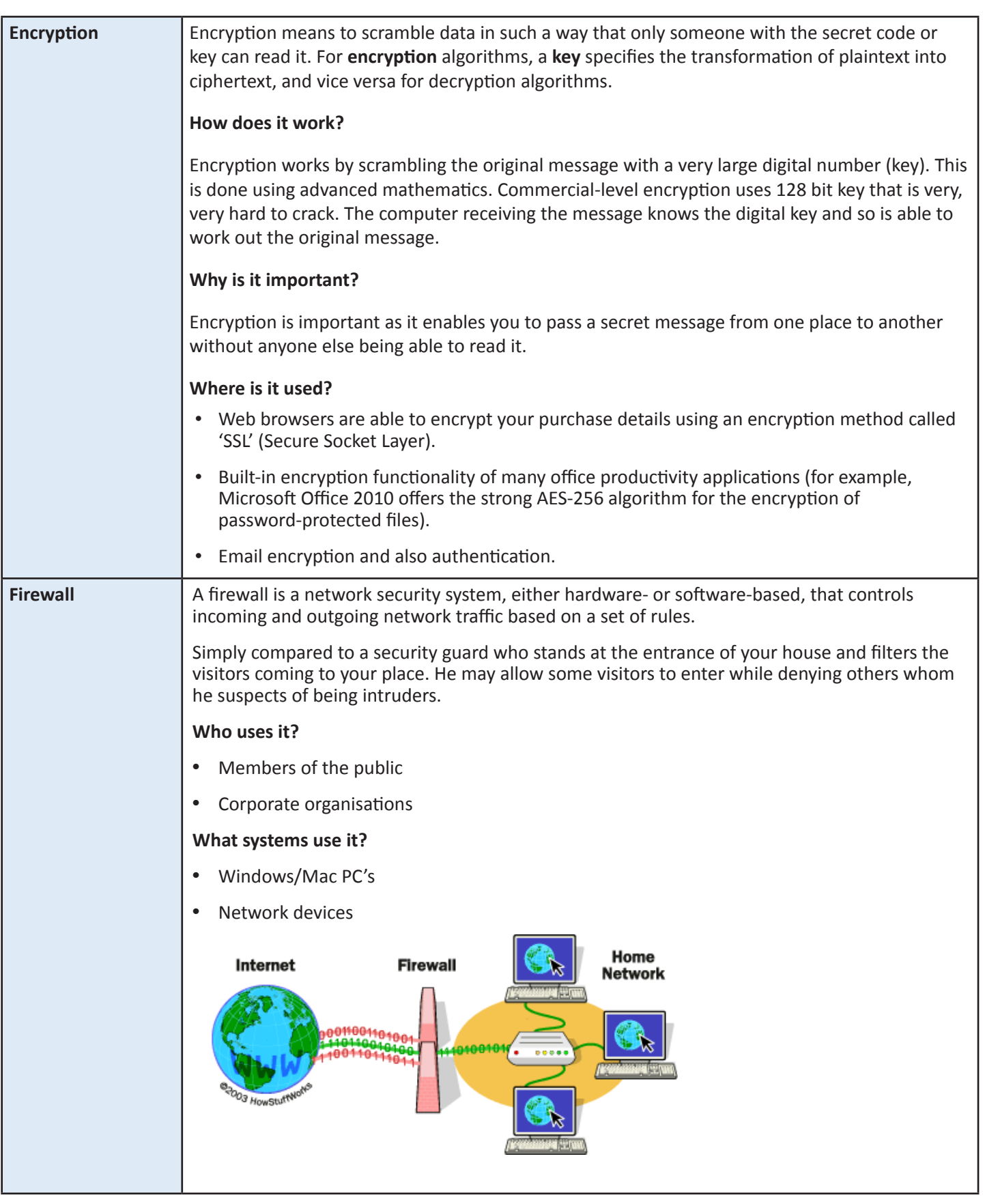

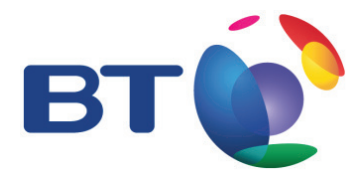

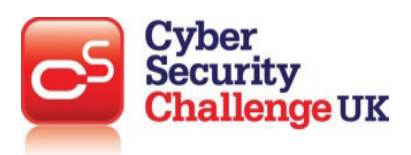

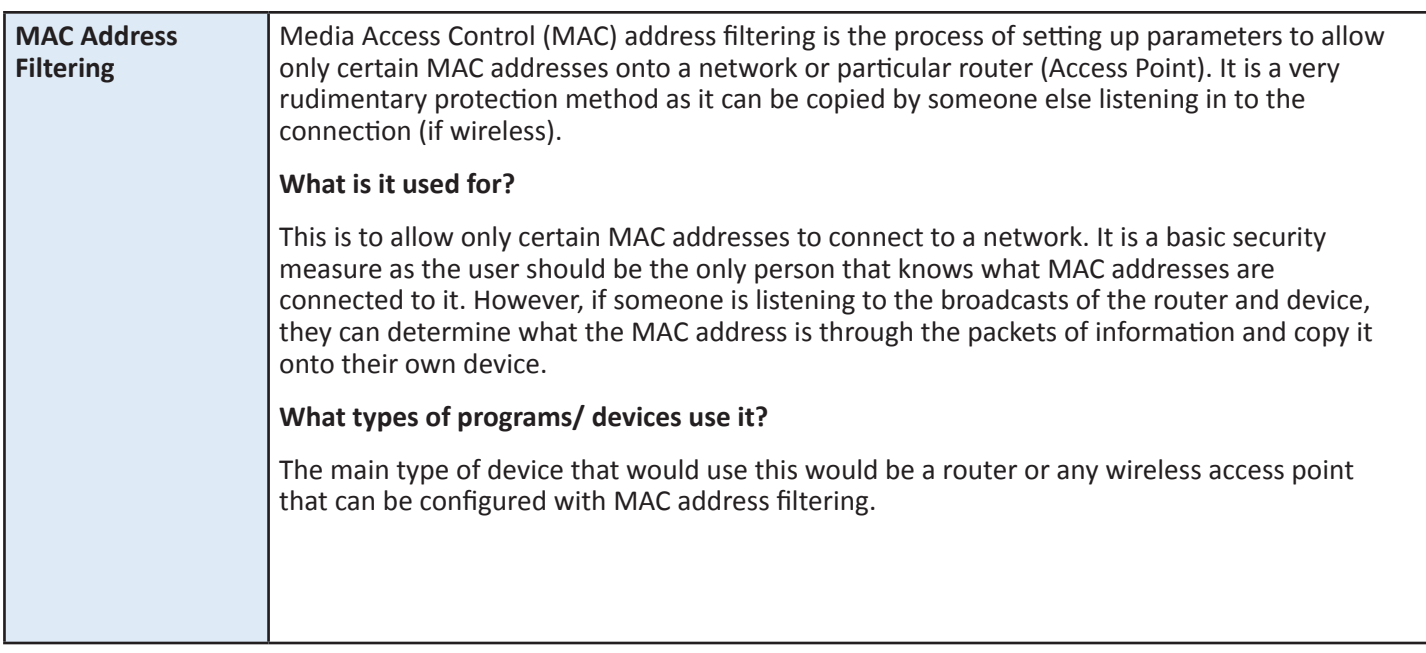